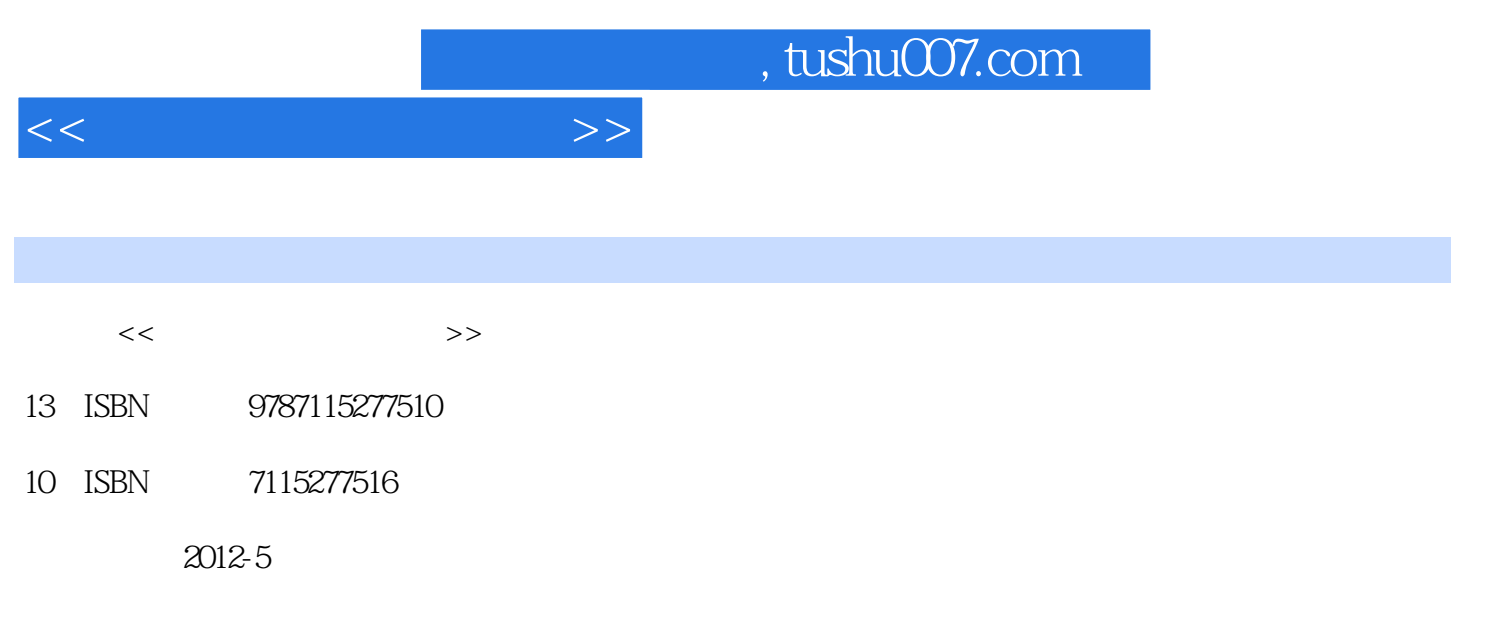

[ ]DaveWooldridge, [ ]MichaelSchneider

页数:358

extended by PDF and the PDF

更多资源请访问:http://www.tushu007.com

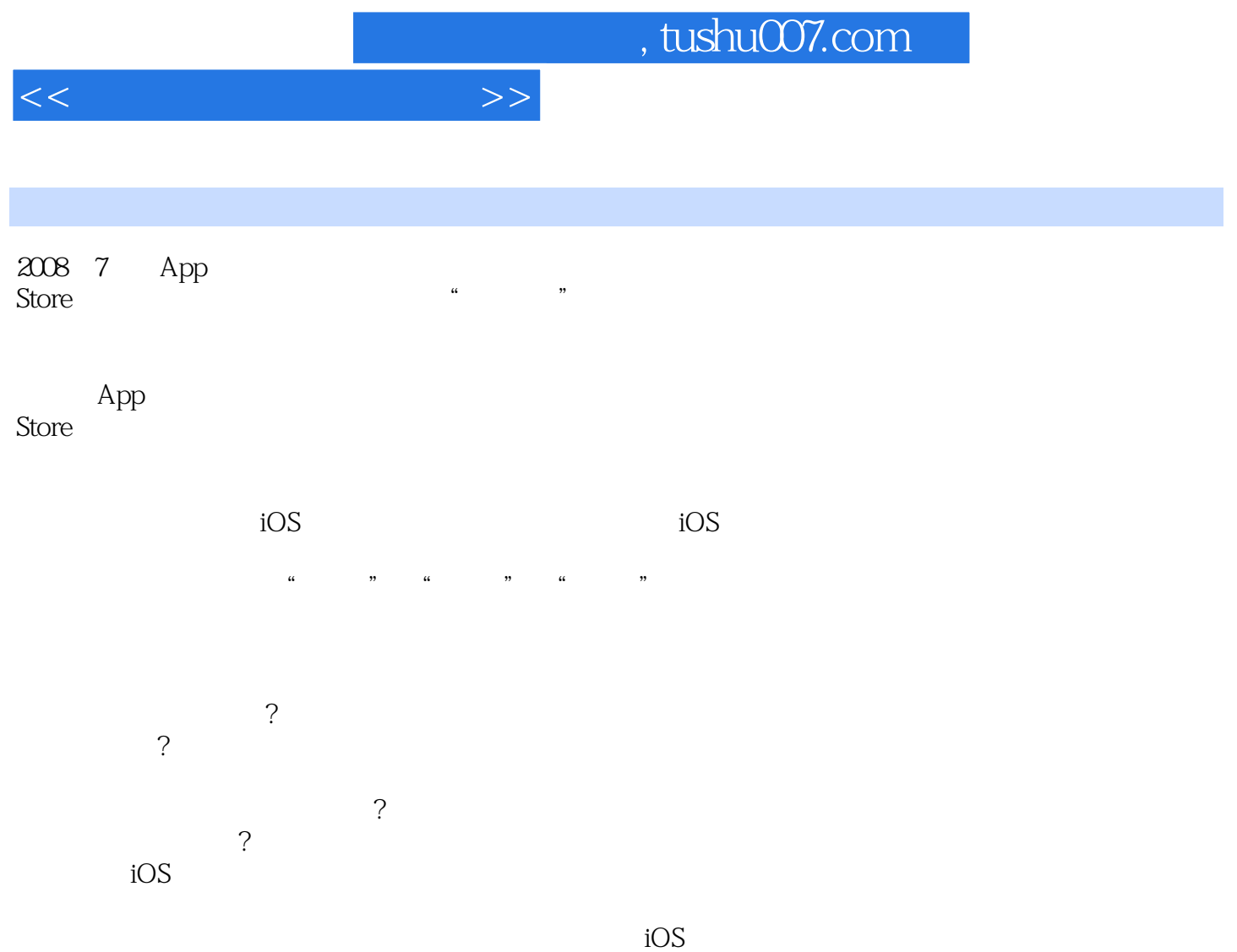

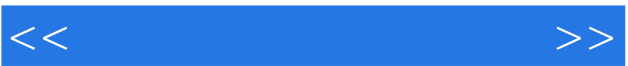

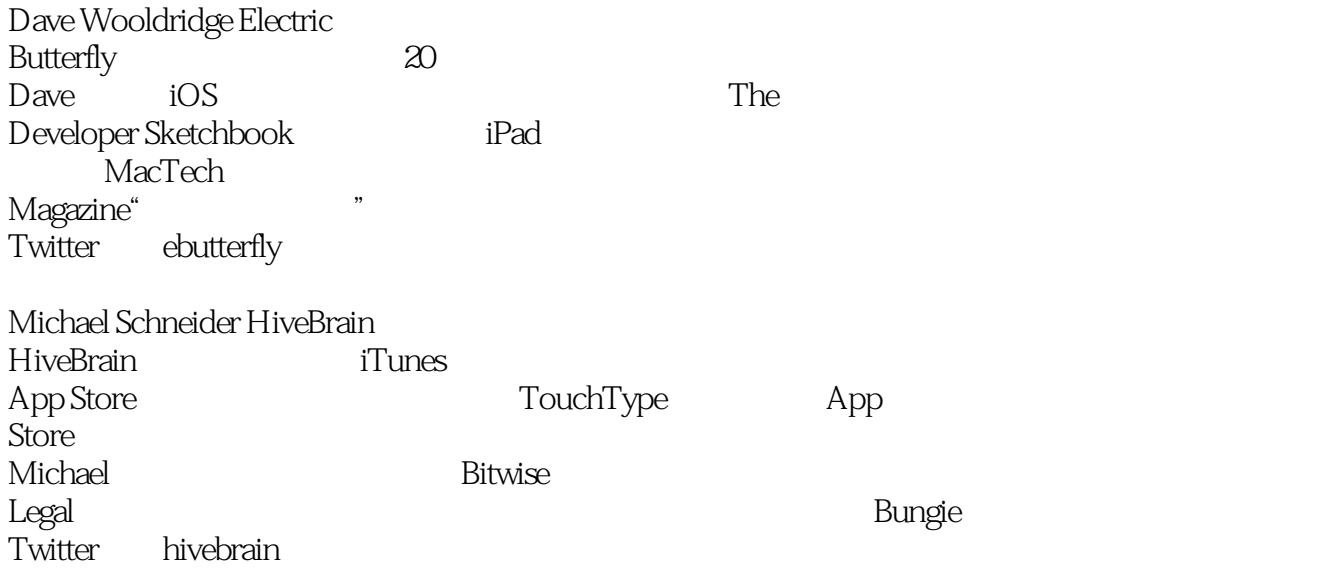

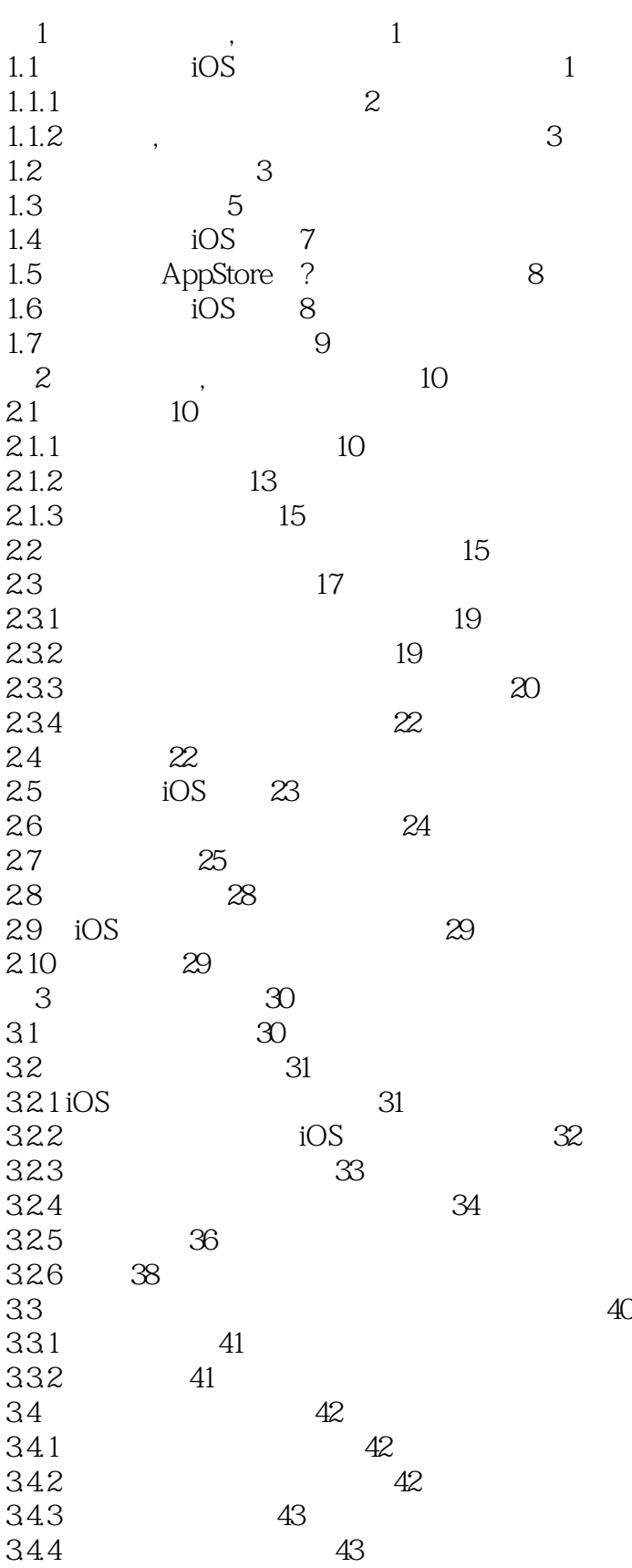

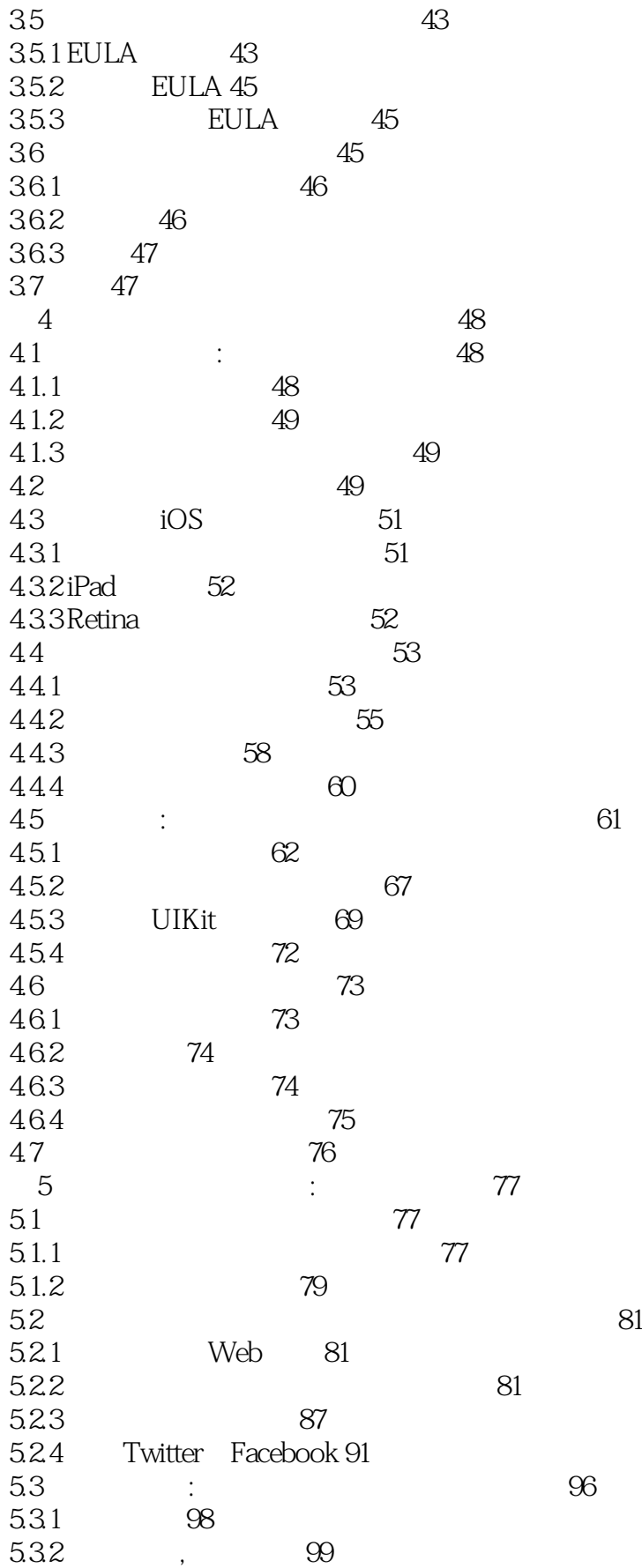

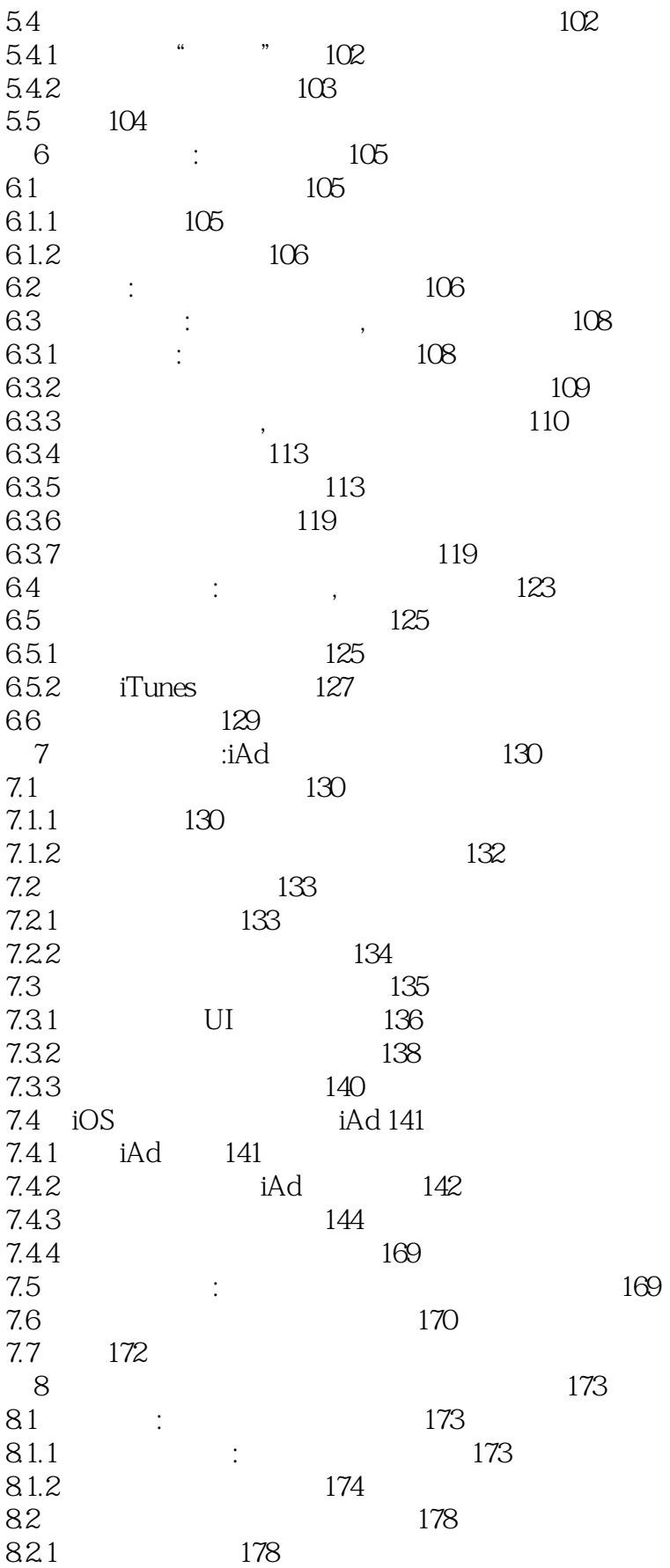

8.2.2 180

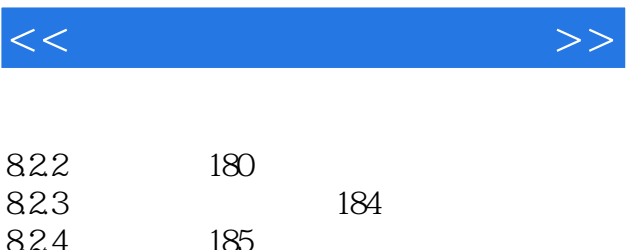

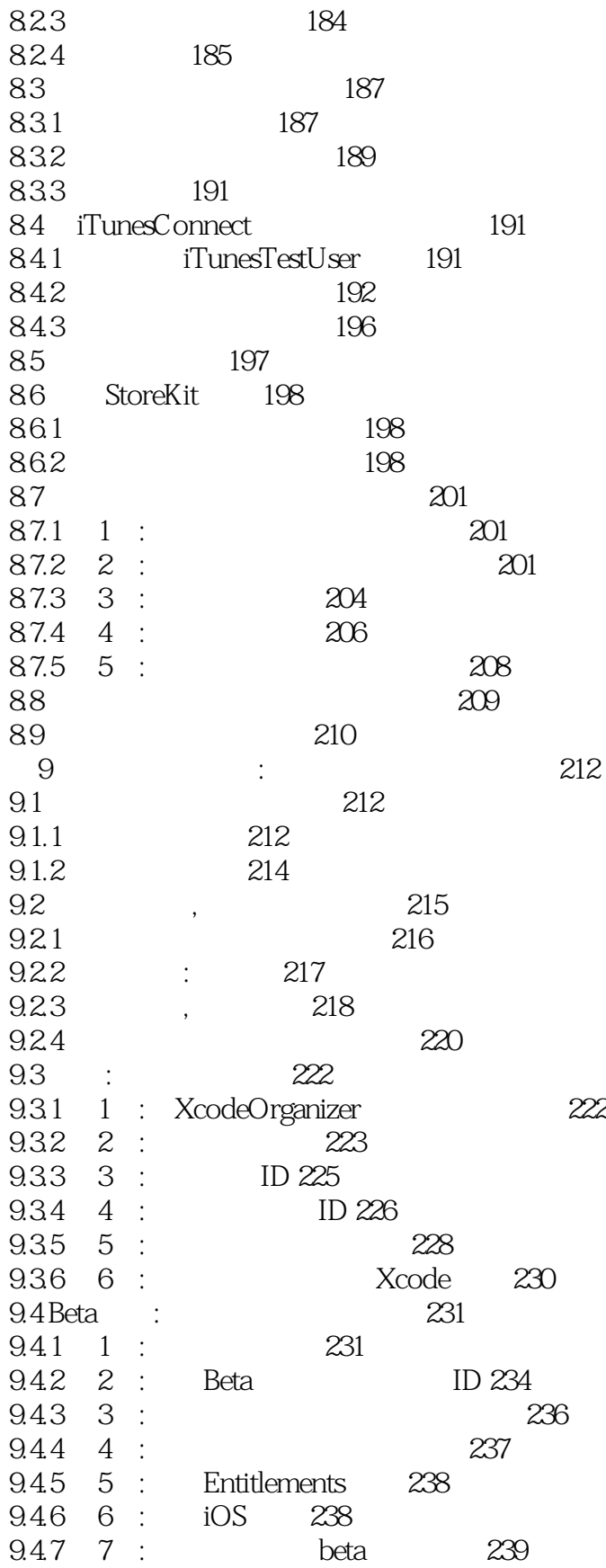

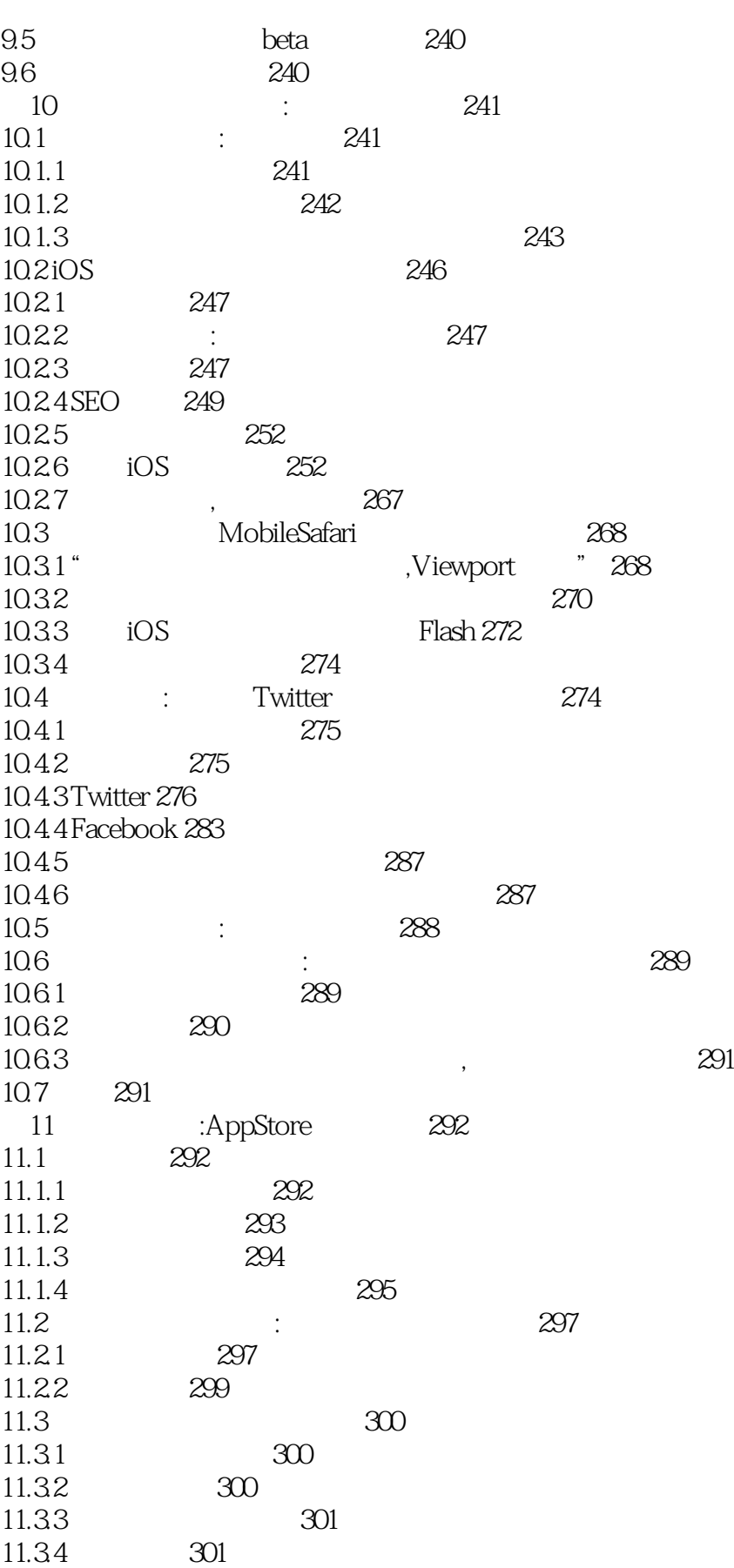

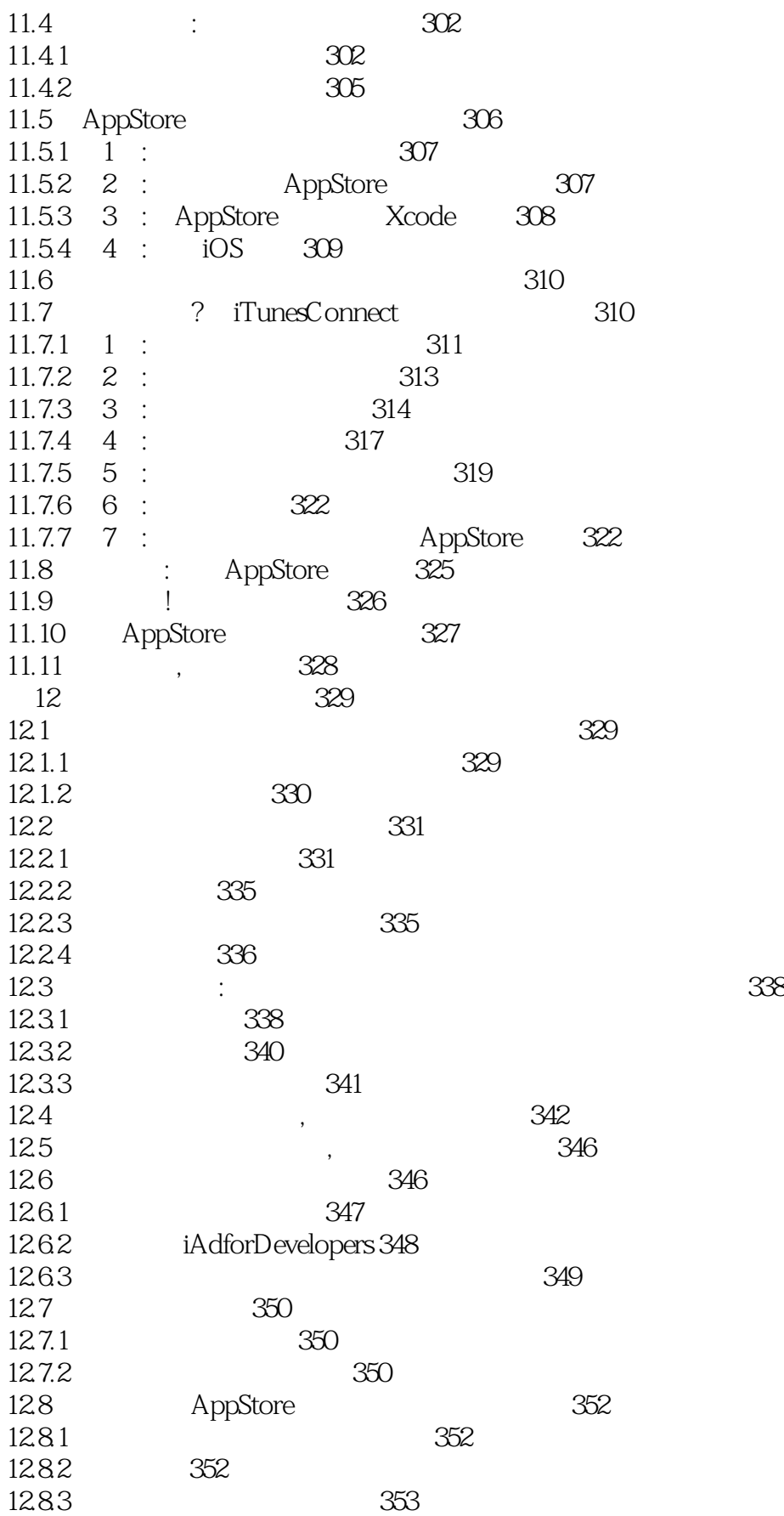

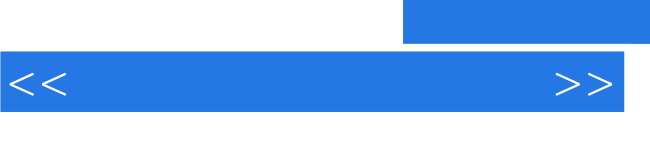

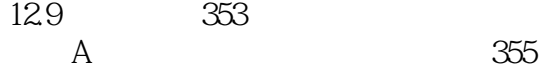

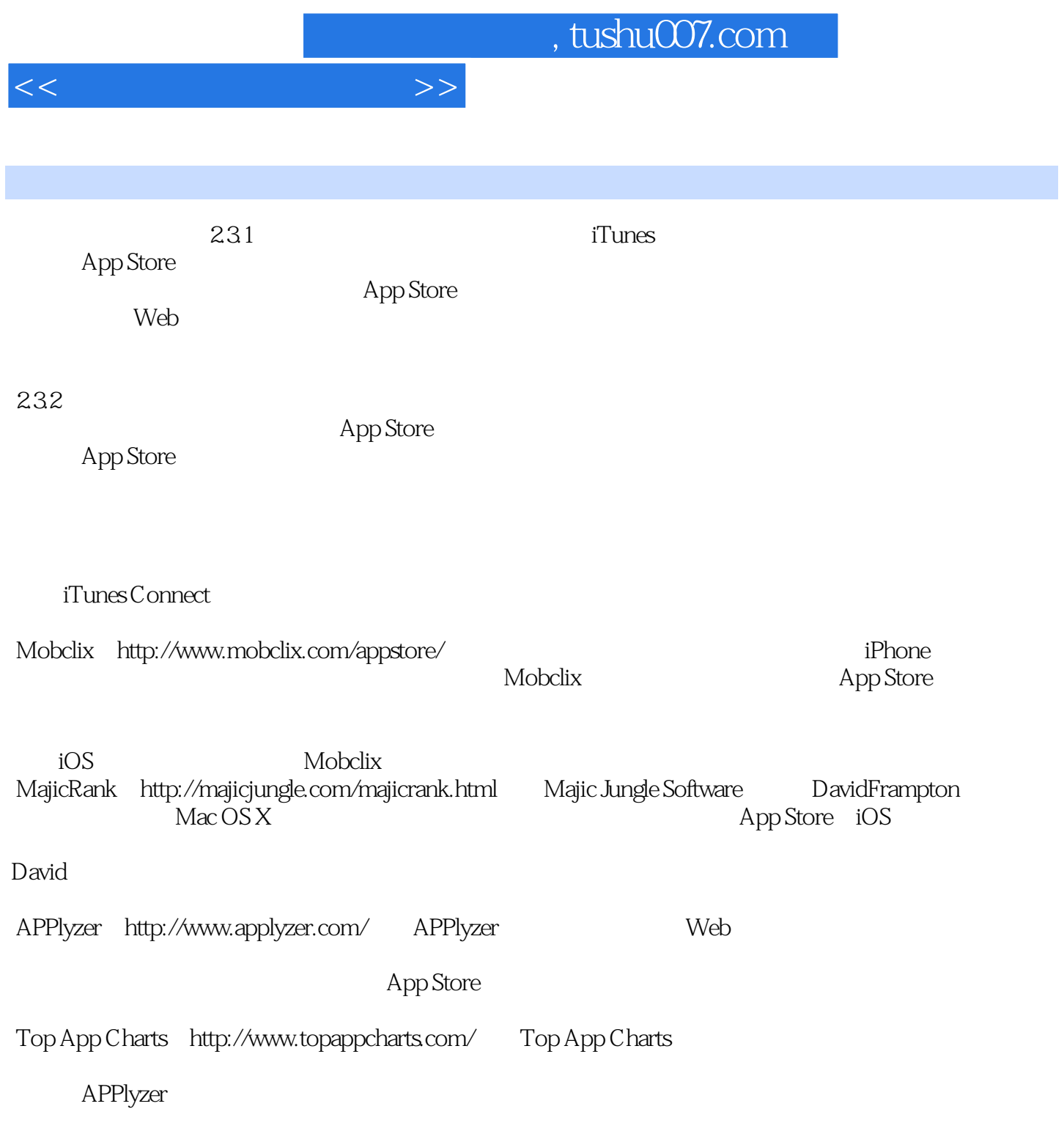

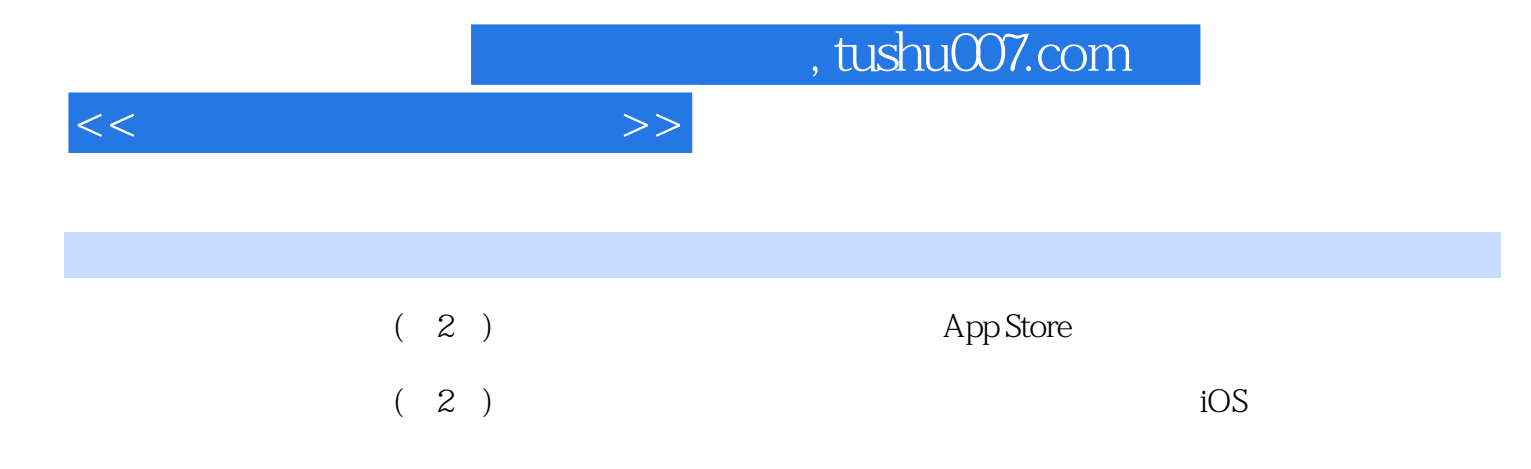

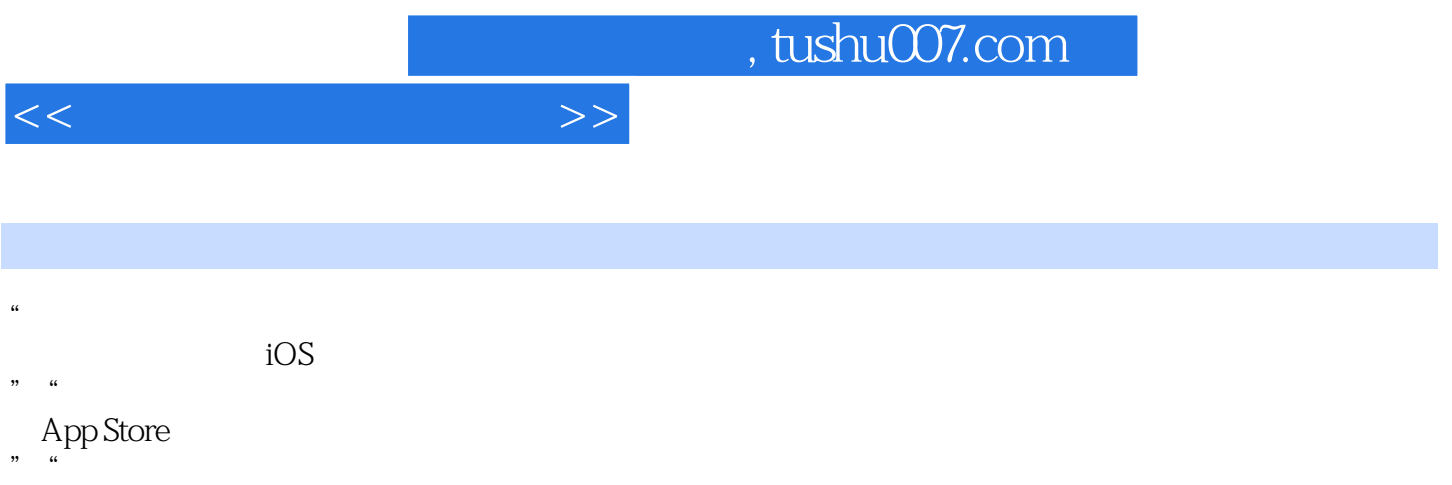

 $\frac{H}{\alpha}$ 

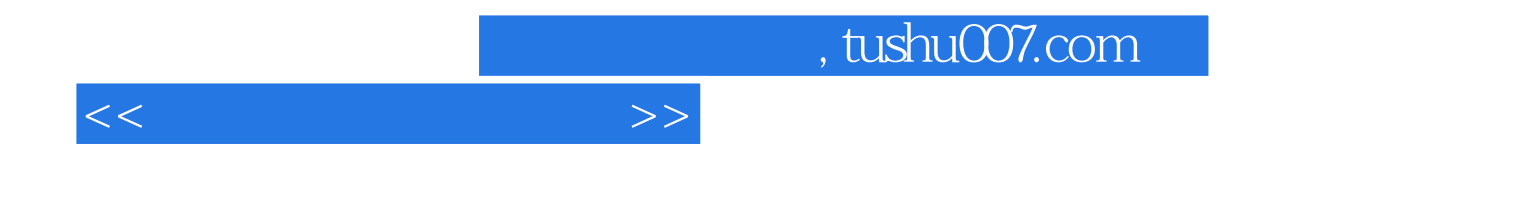

本站所提供下载的PDF图书仅提供预览和简介,请支持正版图书。

更多资源请访问:http://www.tushu007.com